## Key of activation of microsoft 2010 youtube

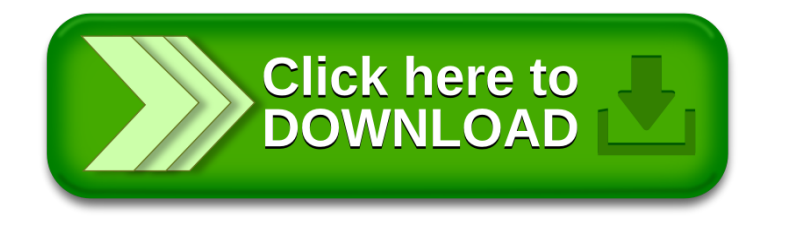